## **Time Lapse Photos**

Watch time fly before your eyes with this time lapse tutorial

9 - 12

ICT

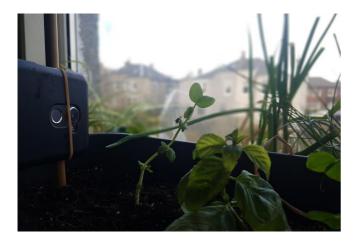

Time lapse is a technique where a series of photos are taken over a period of time. They are played back as a video. This makes time look like it is passing by quickly.

Changes that are usually subtle or slow look much more obvious. Some examples of this are the sun setting, ice-cubes melting, flowers opening and closing or seeds sprouting.

Videos are often played at 25 frames per second (25fps). This means you will need a lot of pictures for your video!

Did you know?: The first recorded use of time lapse was in 1878

## **Equipment**

Smartphone, webcam or other digital camera
Stand or tri-pod (Optional)
Time lapse software or app

## Activity

Decide what you are going to take pictures of. This will be your "subject".

You will be taking pictures over a period of time, make sure your subject is something that you can return to at regular intervals.

Your video will look much smoother if the camera and subject are both in the same position for every picture. A tripod or stand can make this much easier. If you don't have one, try leaving a mark to help guide your camera or propping your camera against something that won't move.

We want to be able to see changes taking place in our video, so we will need to decide how often we want to take a picture. A plant or other "slow subject" might have a picture taken daily. A sunset takes less time, so we may take our pictures more regularly.

Some smartphones will have a timelapse function already, otherwise you may need an app to turn your pictures into a video. There are many options available for this, both free and paid for options.

Some examples are:

 Frame Lapse, Lapse it and Pic Pac Stop Motion & TimeLapse

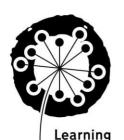

through

For more resources visit www.ltl.org.uk/free-resources

© This activity sheet was created by Learning through Landscapes Registered charity no. in England and Wales 803270 and in Scotland SCO38890